# Introduction to Computer Vision

# Michael J. Black Oct 2009

## Probability, PCA, covariance and classification

# Reading

## Szeliski

### 14.1, Face Recognition (including PCA)

### A1.1 and 1.2, SVD and PCA

# Goals

- Finish probability and classification –– Everything you need assignment 2
- Wed/Fri: Motion and prep for assign 3

# Images as Vectors

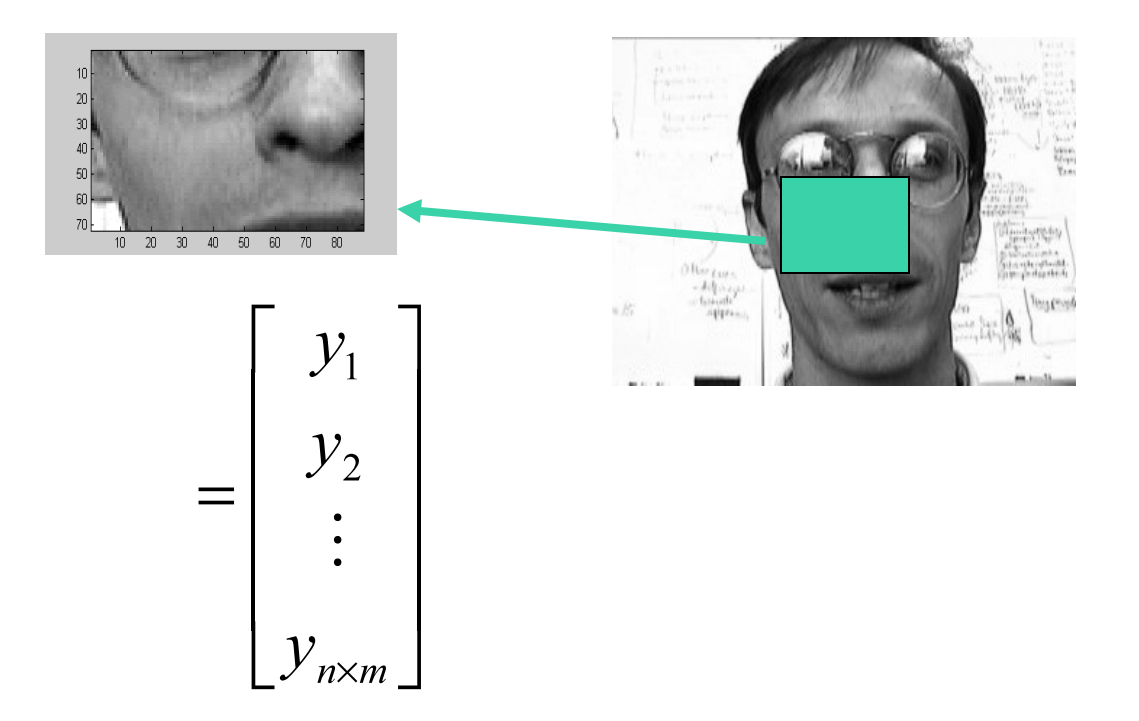

#### Is it a mouth?

# Images as Vectors

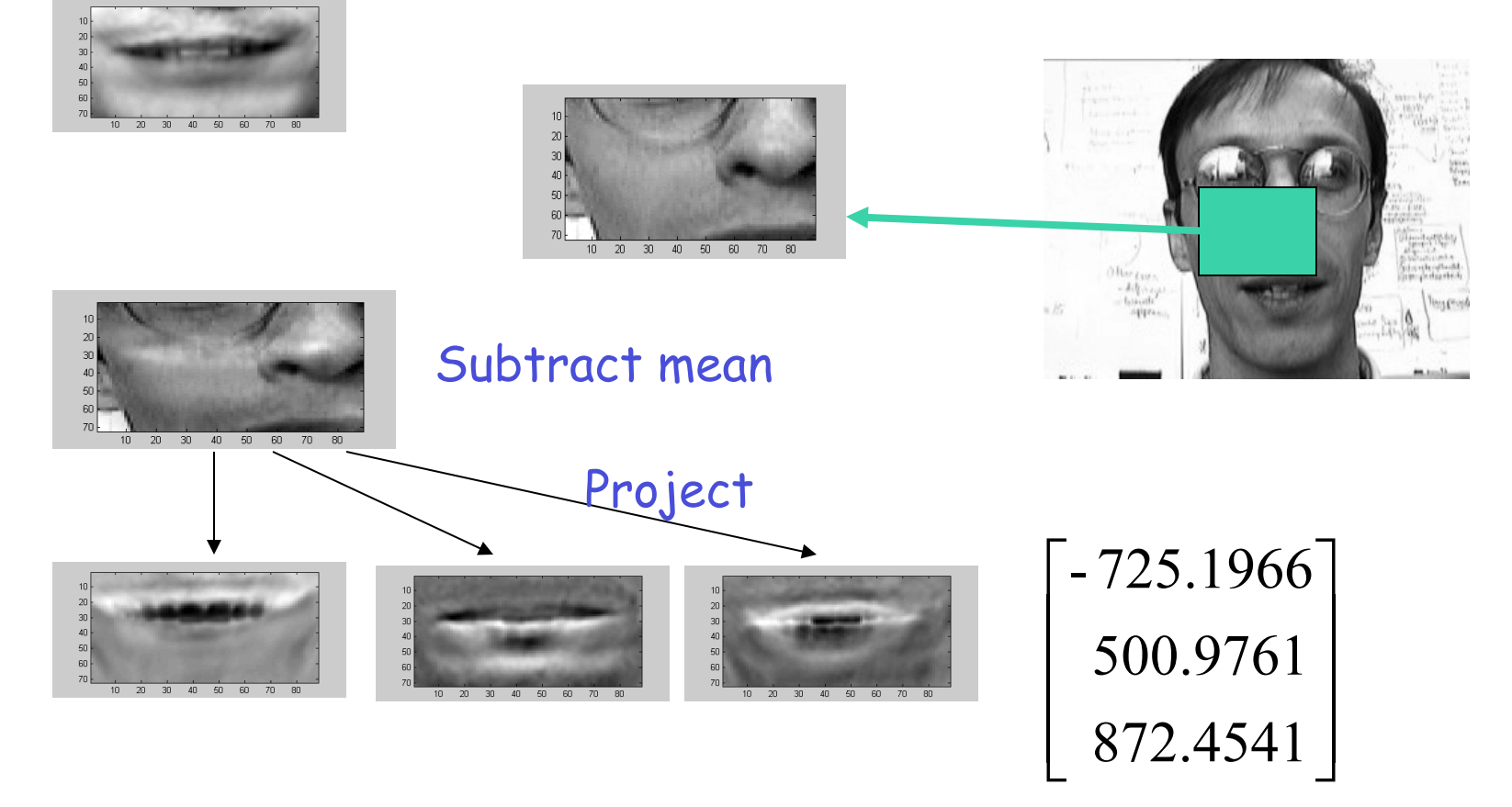

# Mouth Space

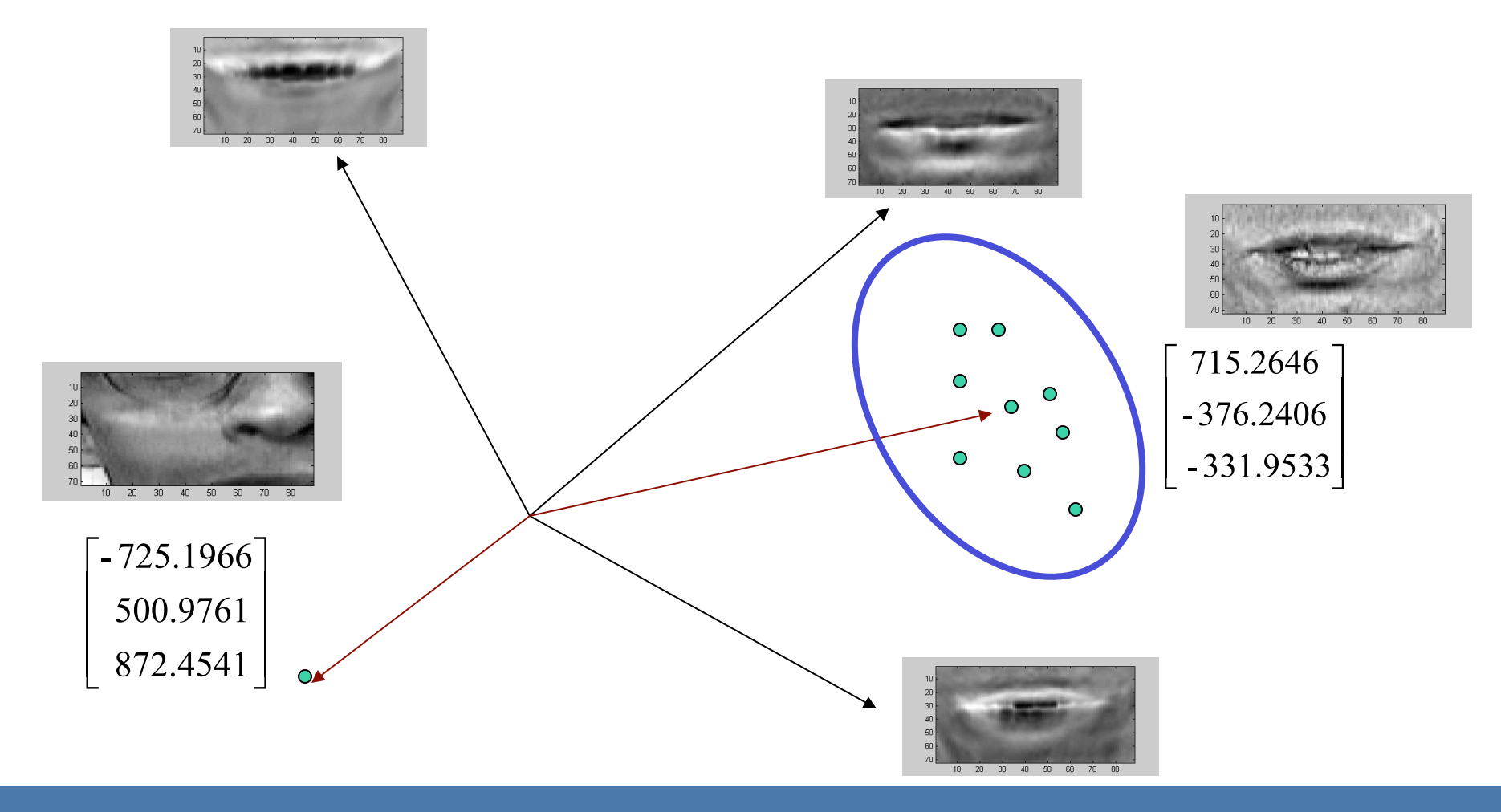

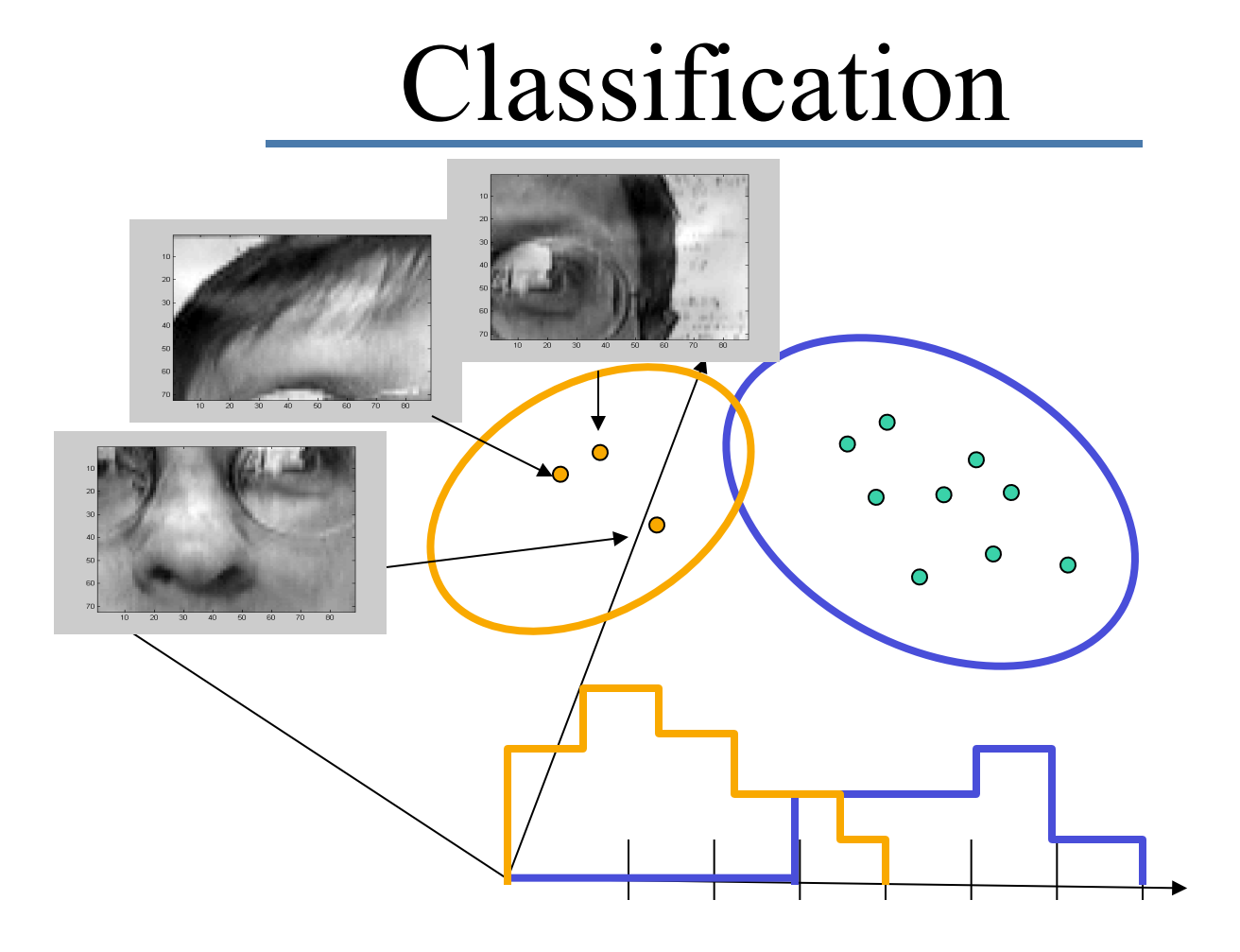

# Classification

Imagine we just consider one dimension (one linear coefficient).

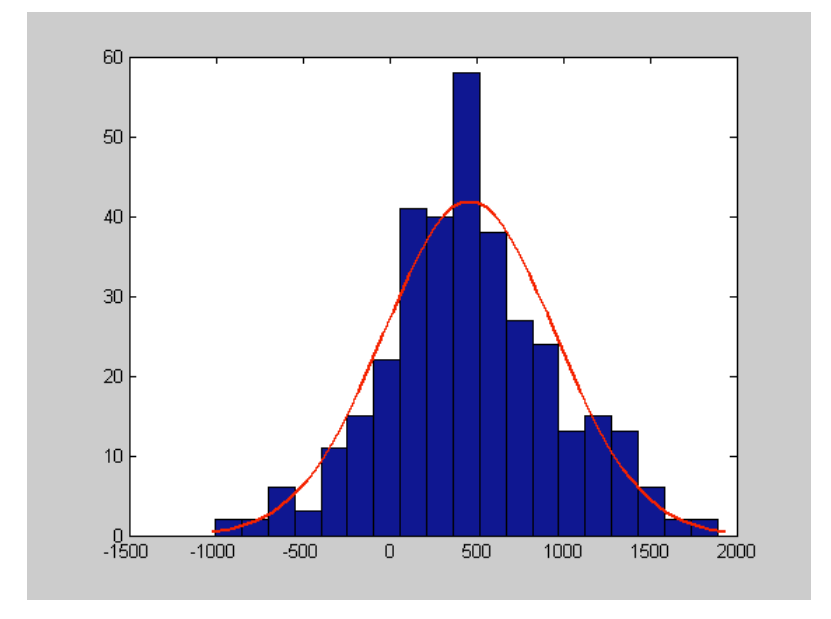

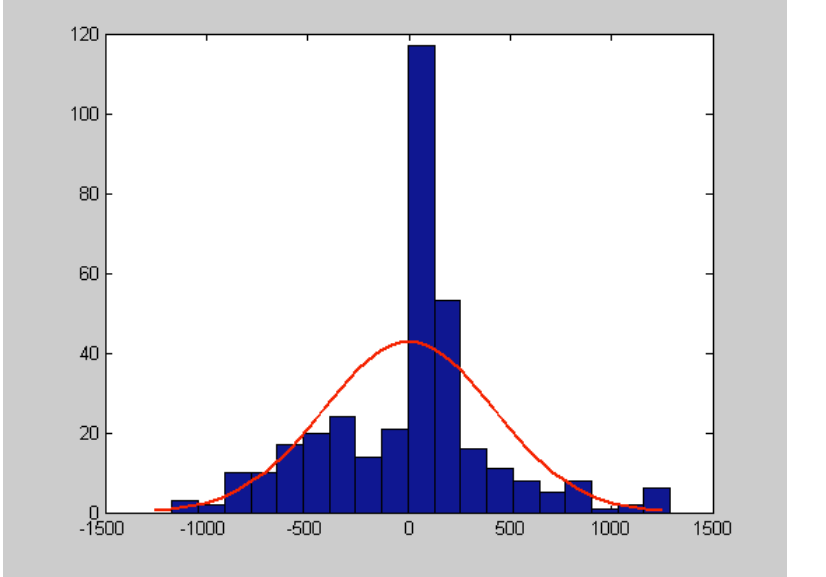

 $p(a_3 \mid \neg \text{mouth})$ 

 $p(a_3 \mid \text{mouth})$ 

# Probabilistic Model

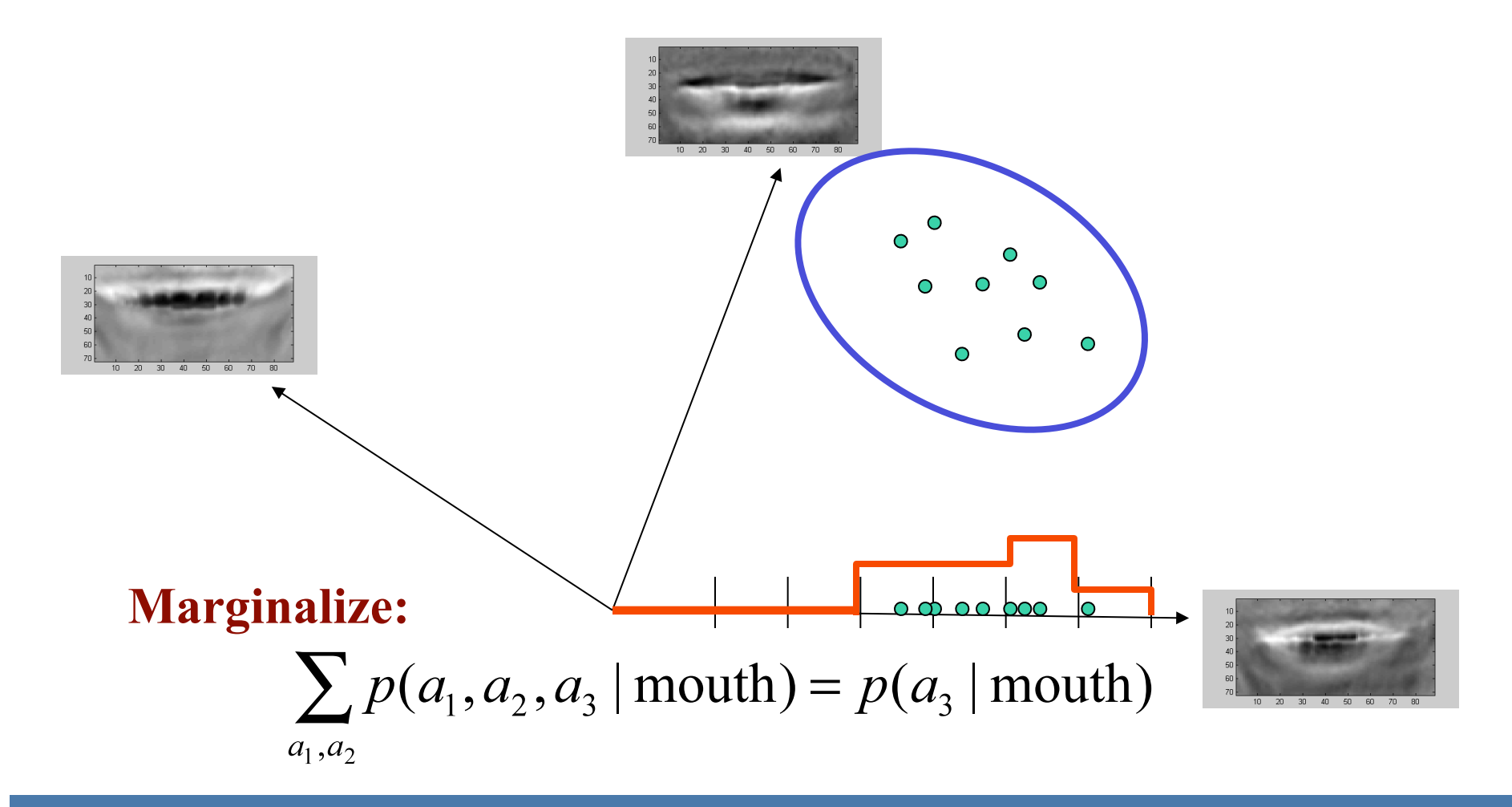

# Marginalization

$$
p(a,b) = p(a | b)p(b)
$$
  

$$
p(a) = \sum_{b} p(a | b)p(b) = \sum_{b} p(a,b)
$$

CS143 Intro to Computer Vision

# Posterior Probability

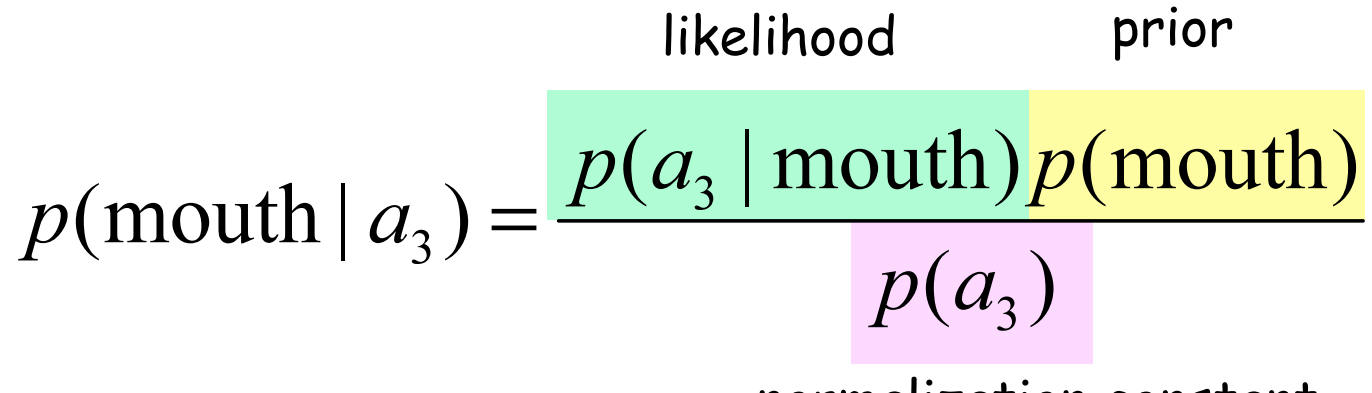

normalization constant (independent of mouth)

## Maximum A Posteriori Classification

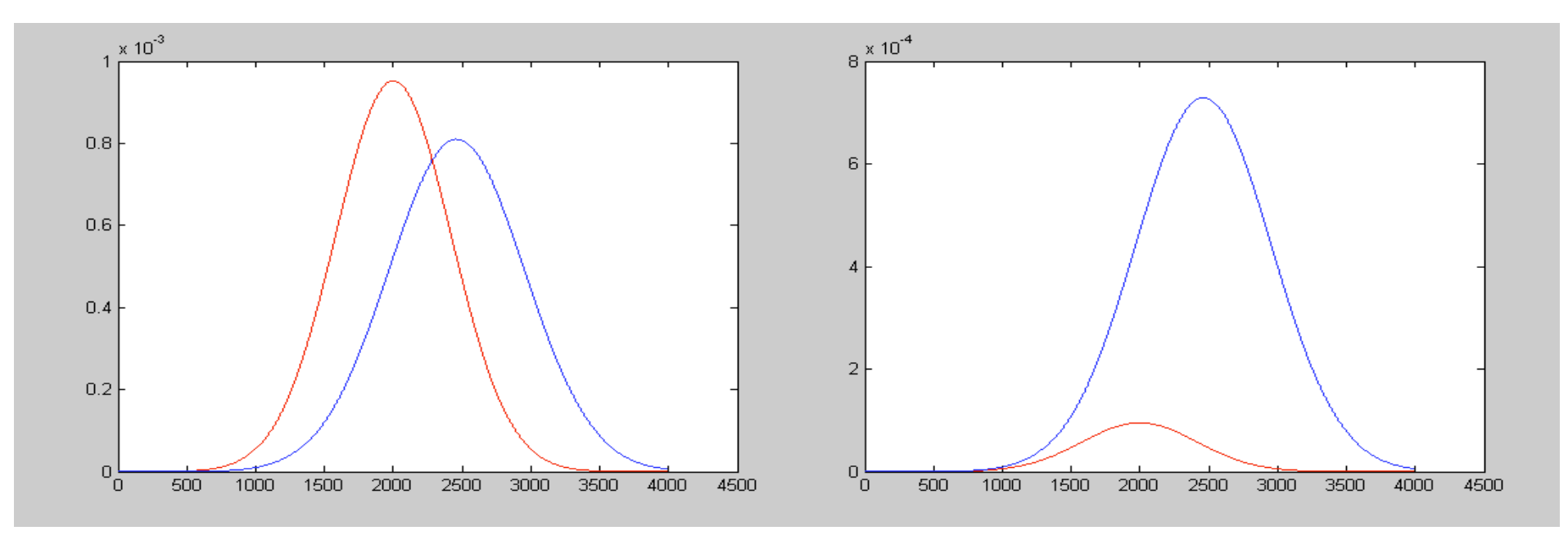

#### likelihood posterior

From  $a_3$  alone, it looks like MAP classification will always prefer the not-mouth interpretation.

## What about the other coefficients?

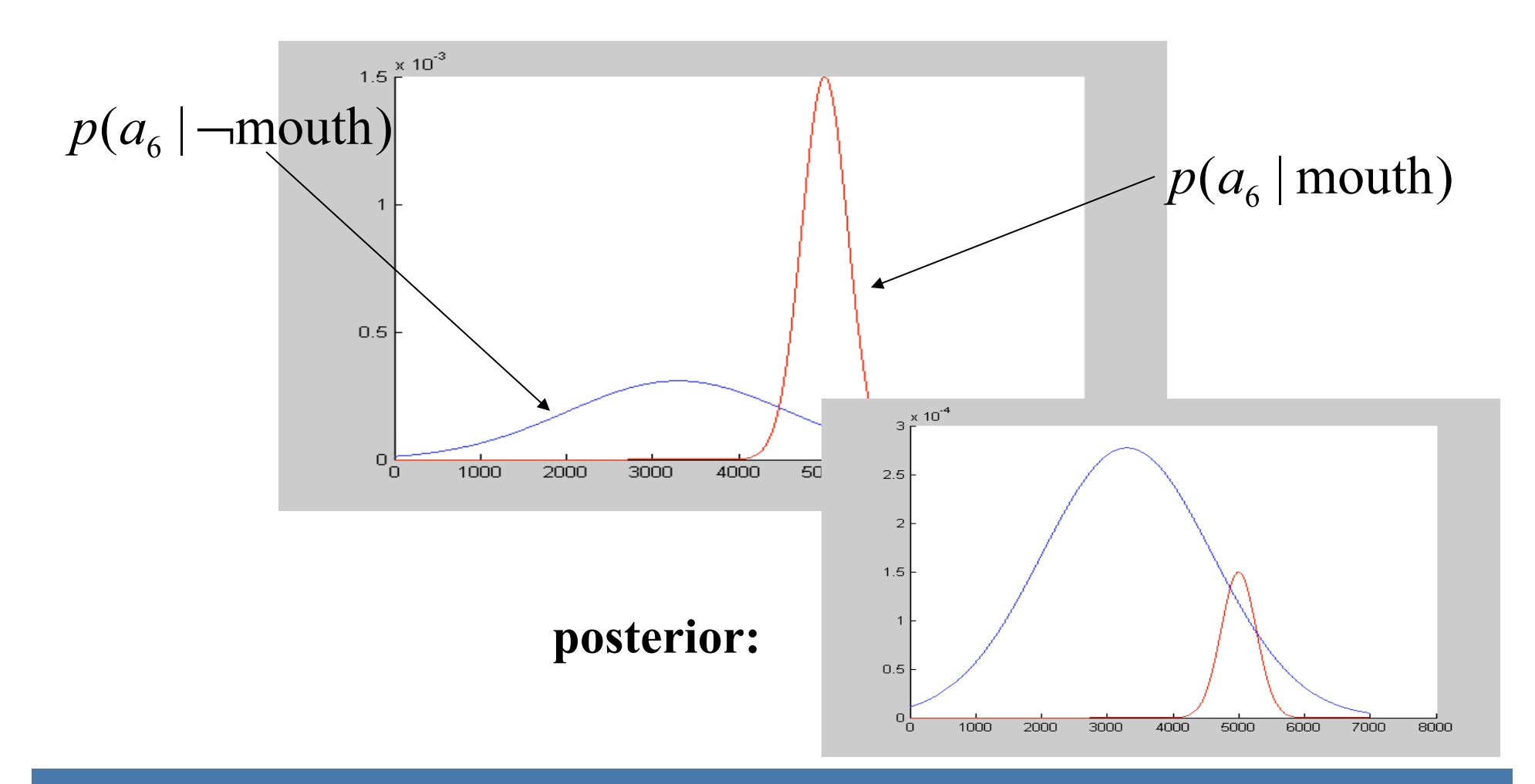

# Conditional Independence

$$
p(a_1, a_2,..., a_M | \text{mouth}) = \prod_{i=1}^{M} p(a_i | \text{mouth})
$$

# Conditional Independence

$$
p(a_1, a_2,..., a_M | \text{mouth}) = \prod_{i=1}^{M} p(a_i | \text{mouth})
$$

Where does this break?

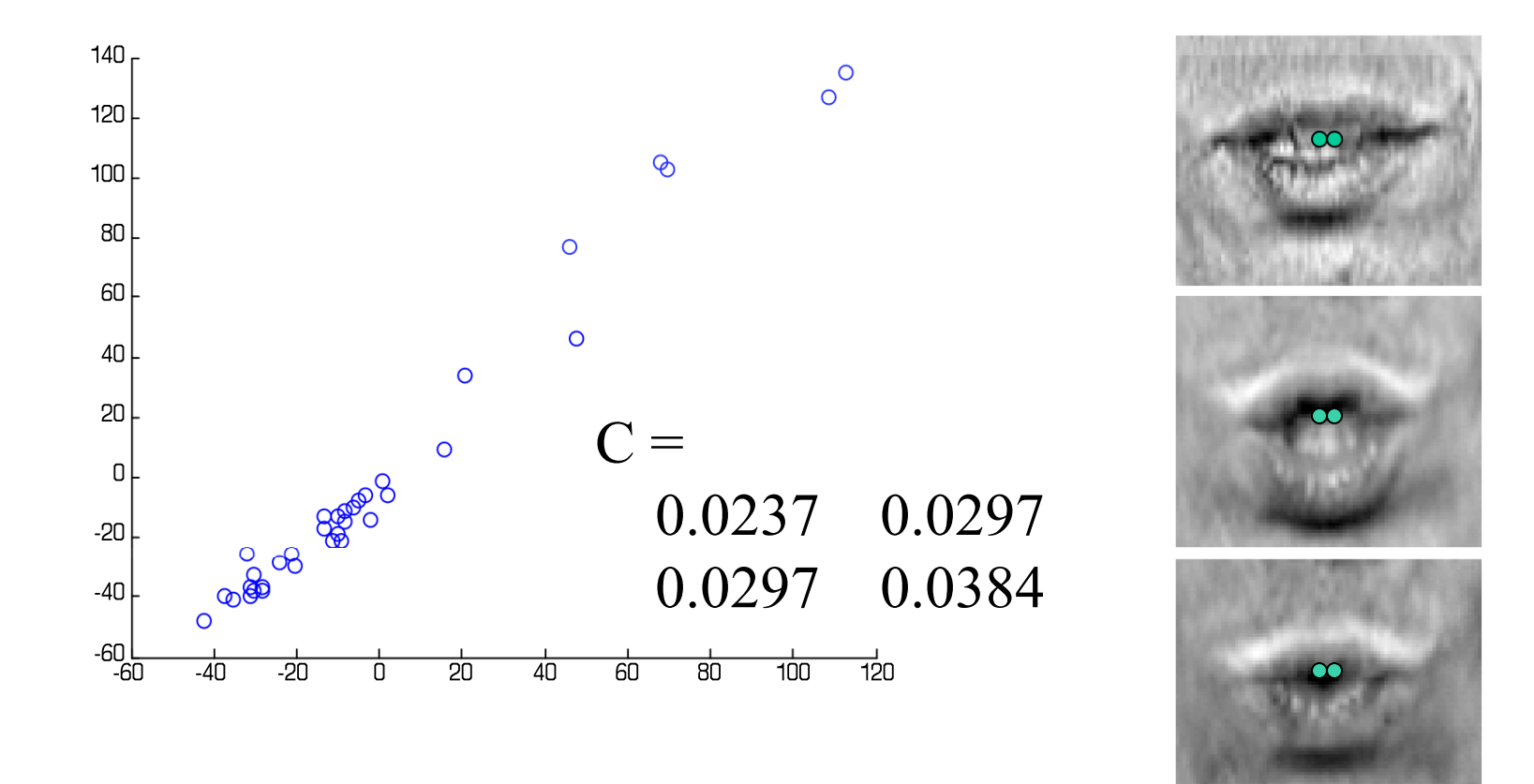

 $C = cov(A(:,30*88+46)/255, A(:,30*88+47)/255)$ 

#### Example: Covariance  $140<sub>r</sub>$  $\circ$  $x_1$ 120  $\odot$ 100 80  $\circ$ 60  $\circ$ 40  $\circ$ 20  $C =$ case of street  $\circ$  $\hbox{\bf 0}$  0.0237 0.0297  $-20$  0.0297 0.0384  $-40$  $\Omega$  $-60$ <br> $-60$  $\int_{\sin^{-4\theta} - 2\theta}^{\sin^{-4\theta} - 2\theta} \frac{1}{(2\pi)^{D/2} |C|^{1/2}} \exp\left(-\frac{1}{2}(\vec{x} - \vec{\mu})^T C^{-1} (\vec{x} - \vec{\mu})\right)$ -20 20  $\overline{60}$  $\overline{80}$  $\overline{100}$  $-40$  $\Box$  $\overline{40}$  $p(\vec{x})$

 $mu=[0 0];$ 

% draw 500 samples from a multivariate % Gaussian  $r =$  mvnrnd(mu, C, 500);

plot( $r(:,1)$ ,  $r(:,2)$ , '.');  $axis([-0.5 0.5 -0.5 0.5])$ 

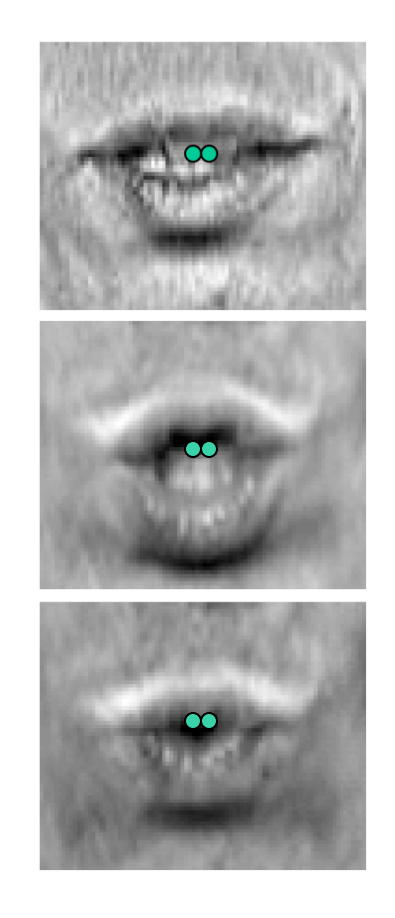

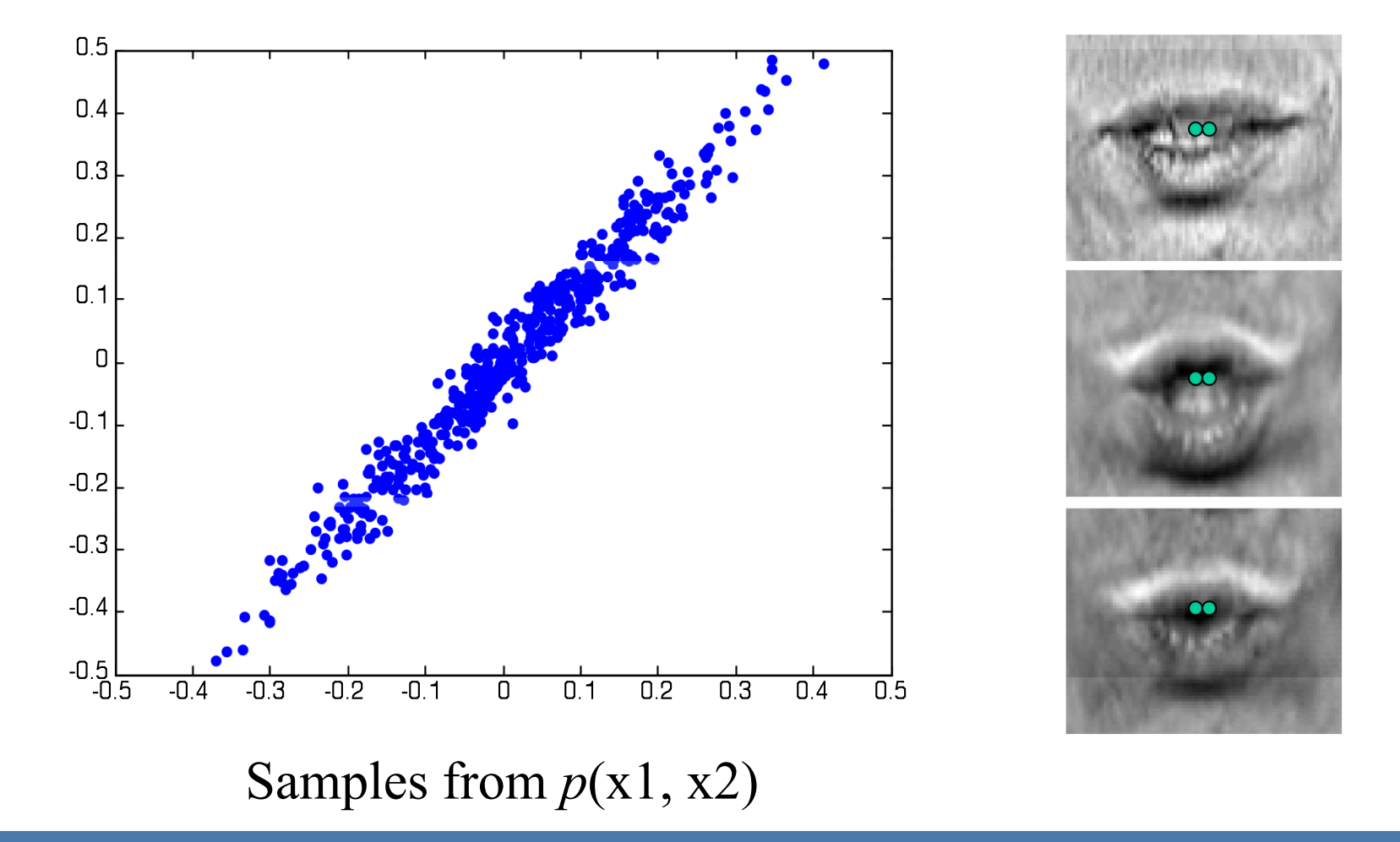

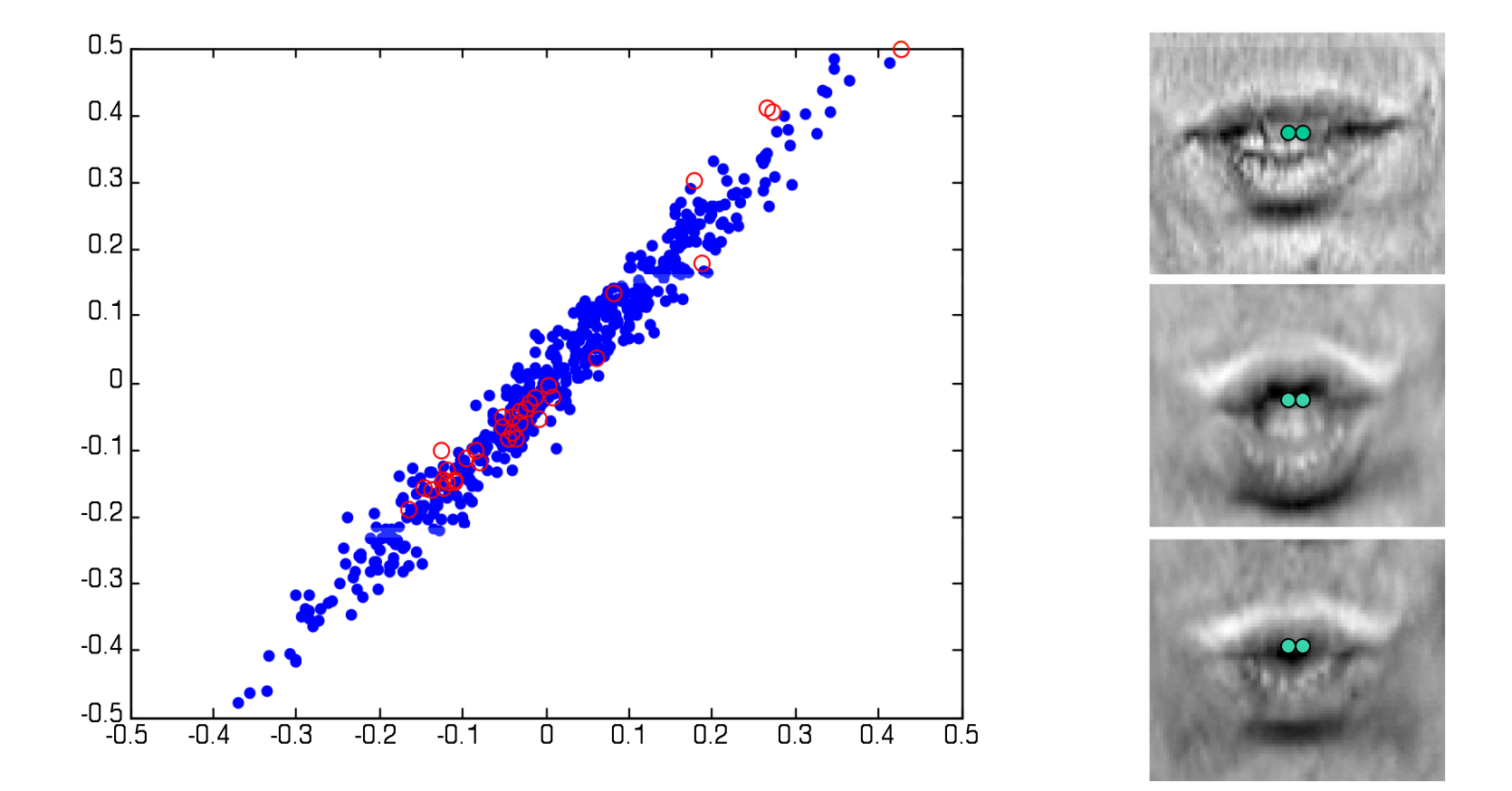

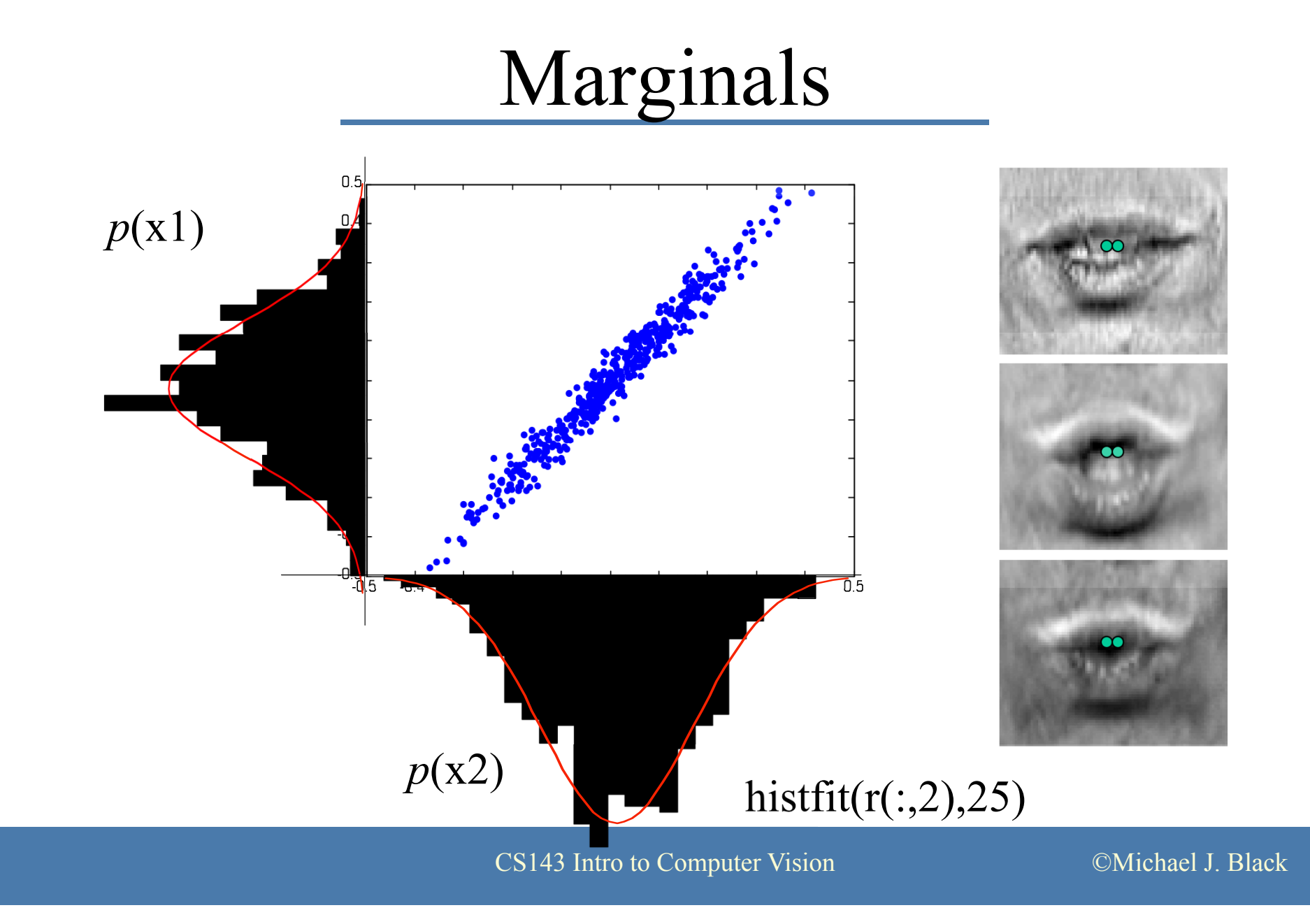

# Independence

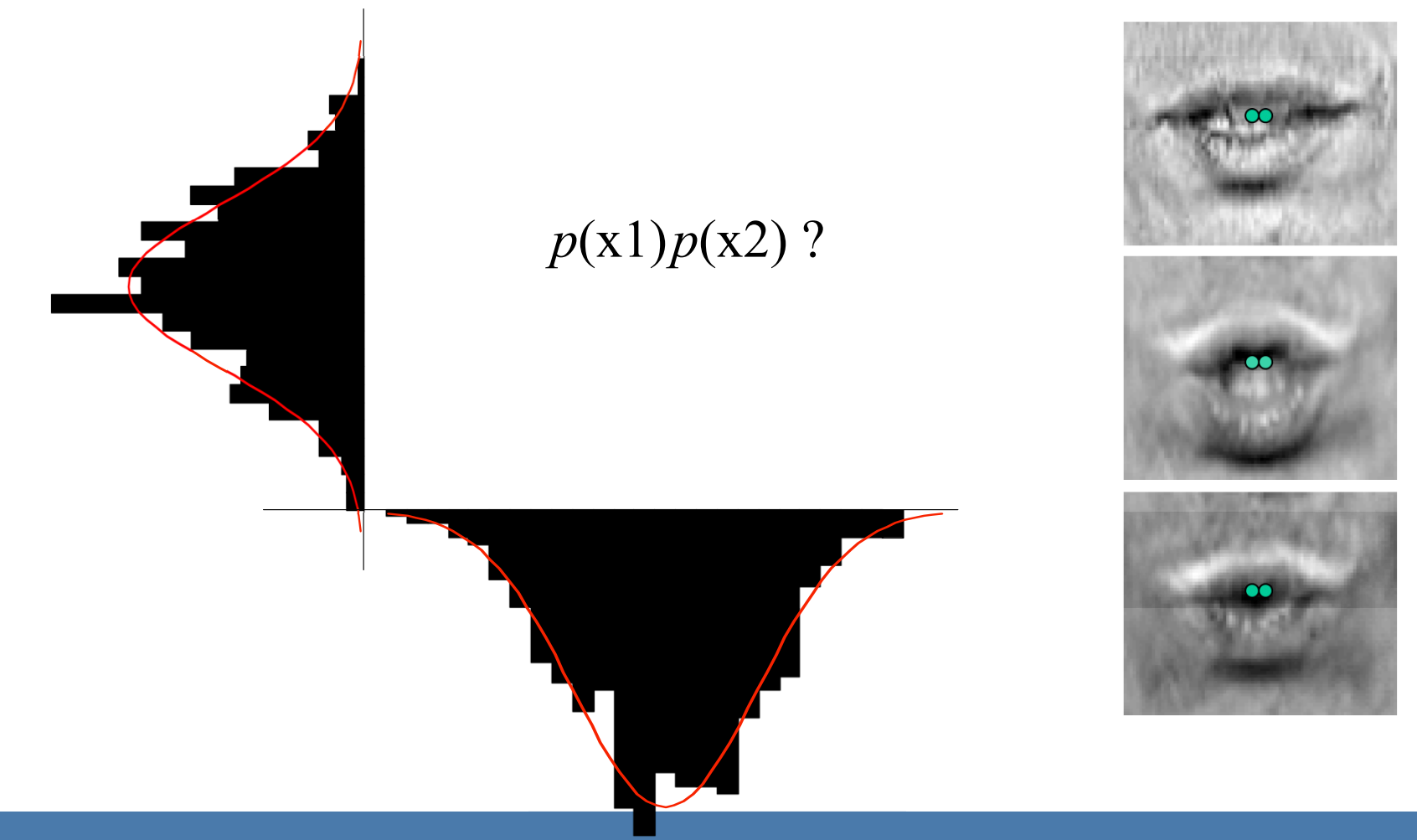

# Independence

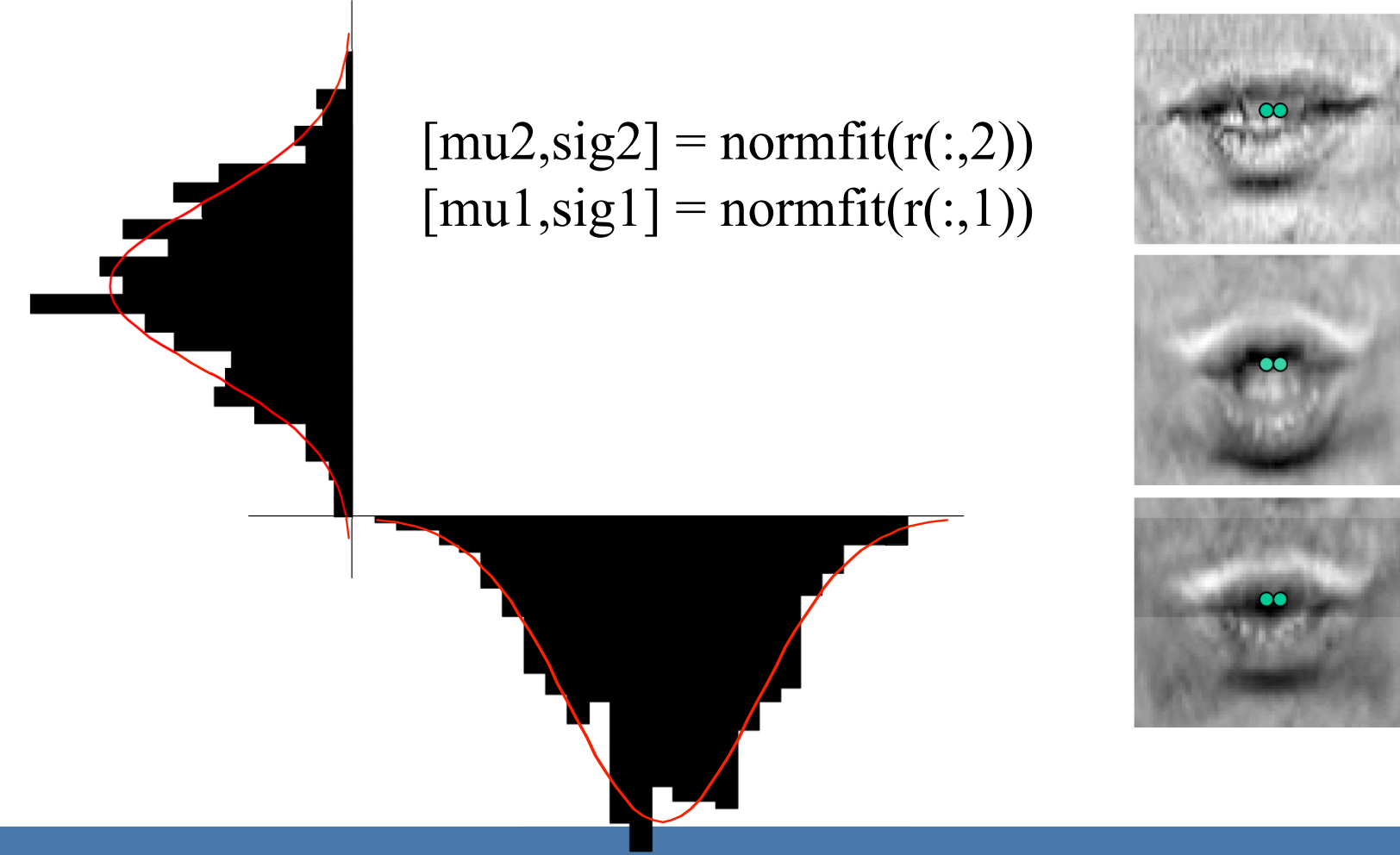

# Independence

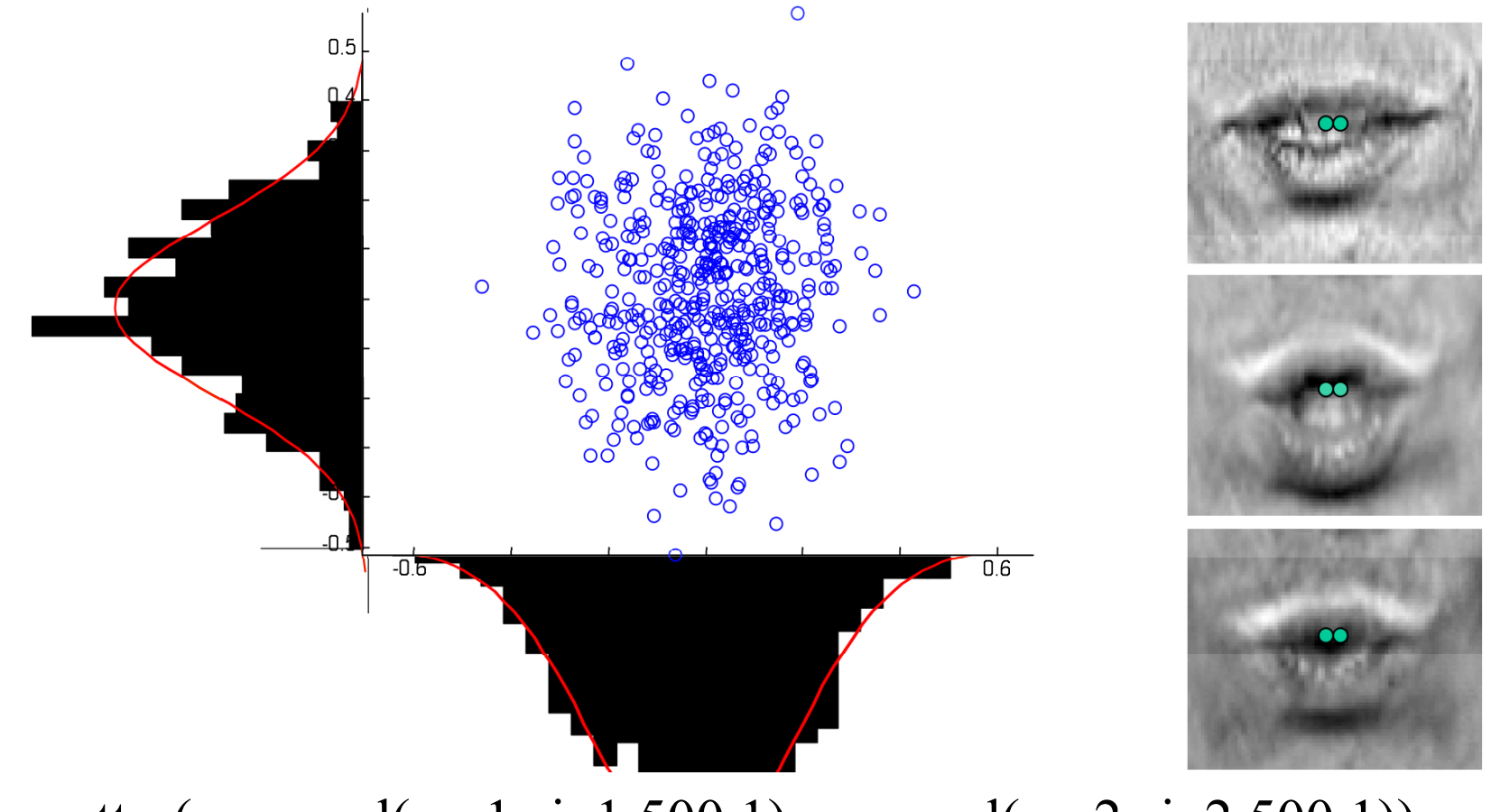

scatter(normrnd(mu1,sig1,500,1),normrnd(mu2,sig2,500,1))

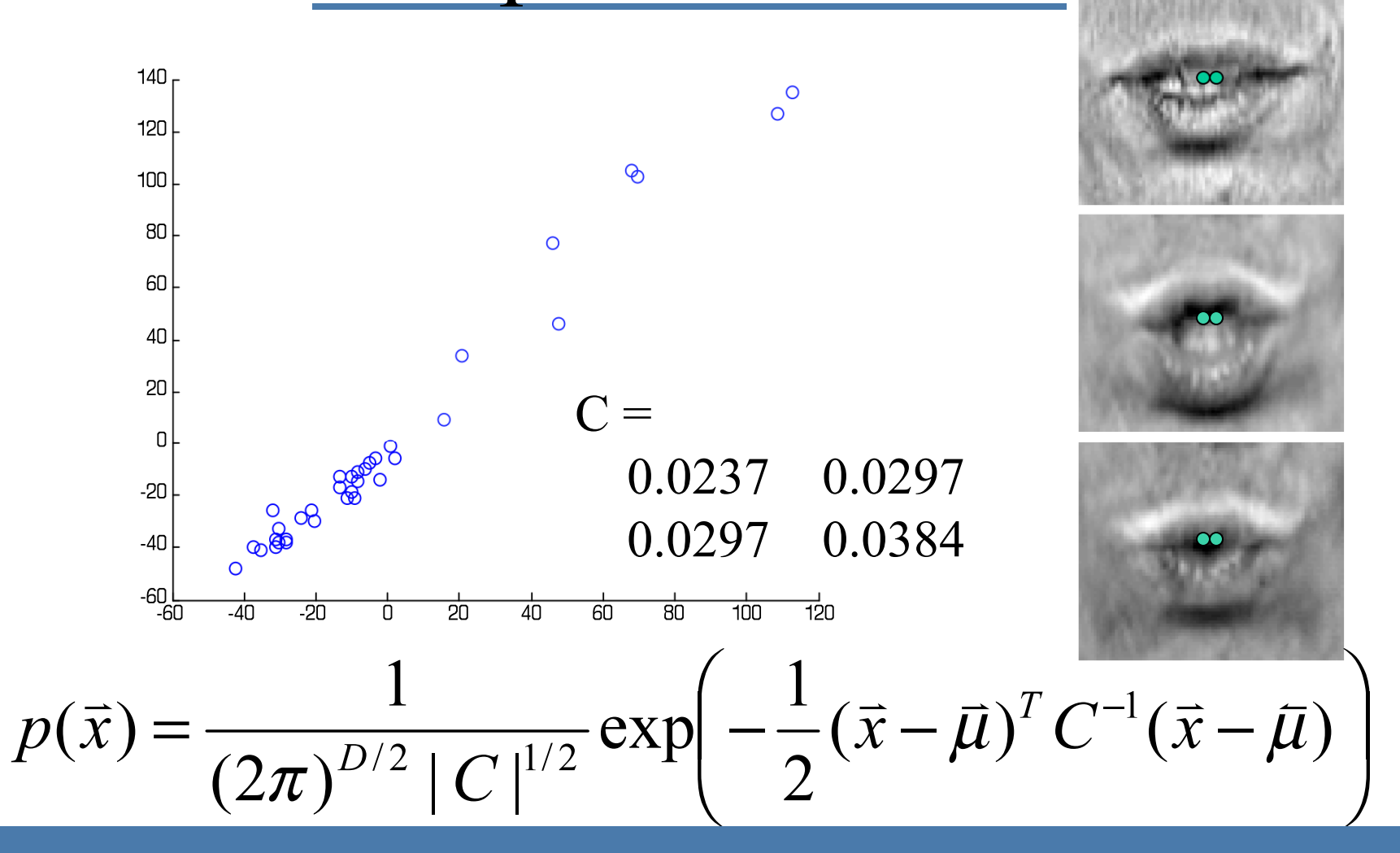

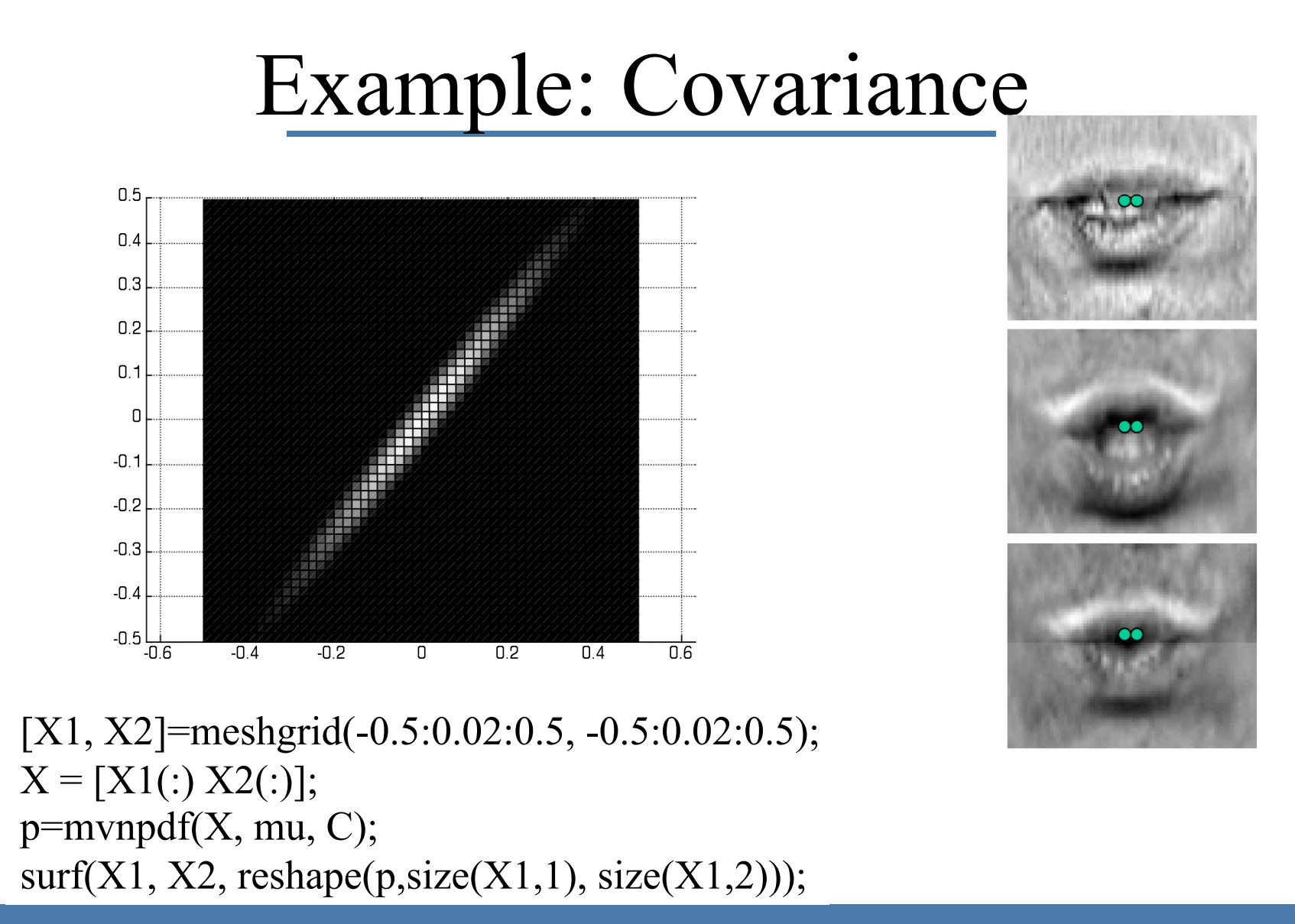

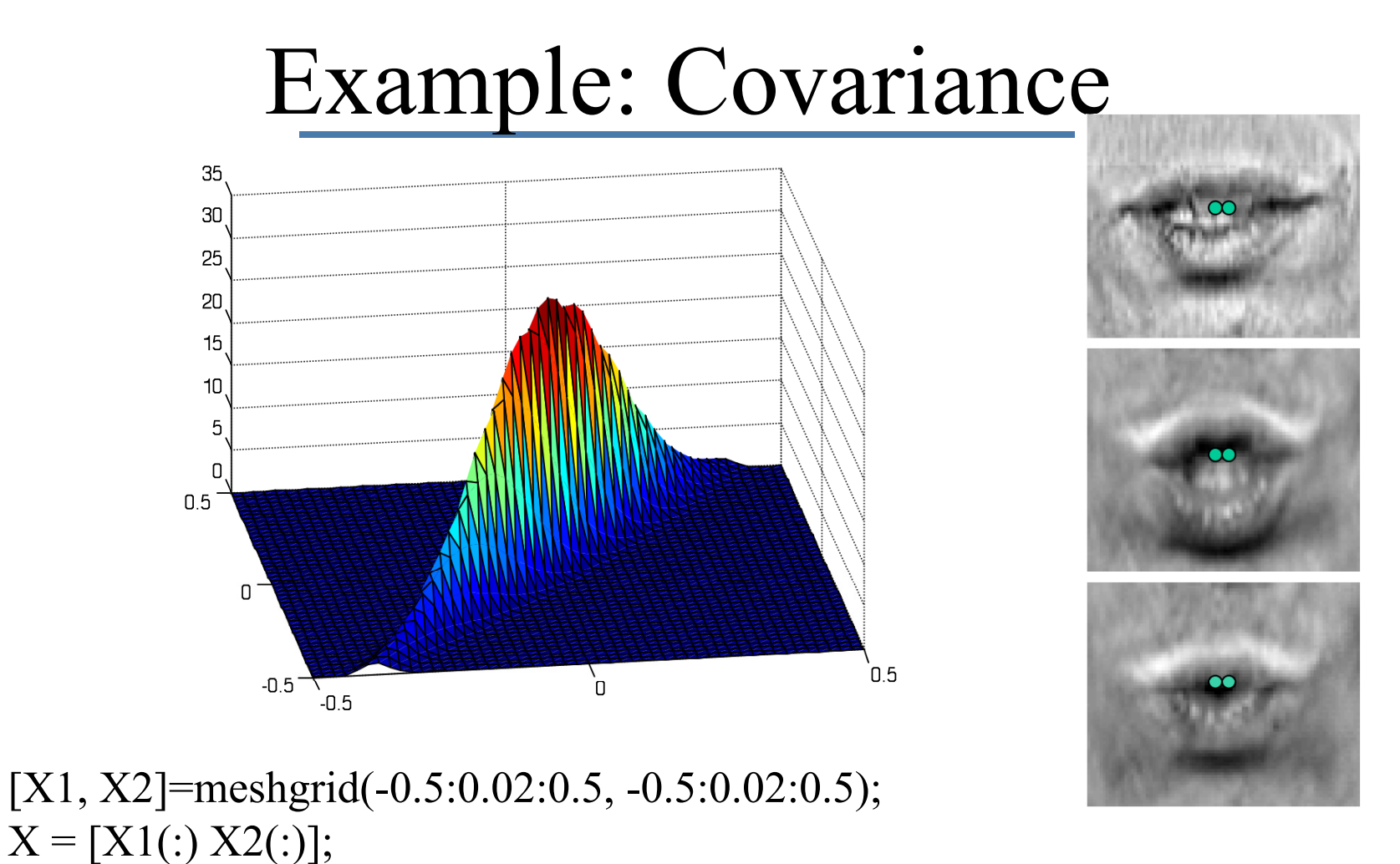

p=mvnpdf(X, mu, C); surf(X1, X2, reshape(p,size(X1,1), size(X1,2))); colormap default;

# Whitening

 $[U,D]=eig(C)$  $U =$  -0.7876 0.6162 0.6162 0.7876  $D =$  0.0004 0 0 0.0617 plot( $r(:,1)$ ,  $r(:,2)$ , '.');

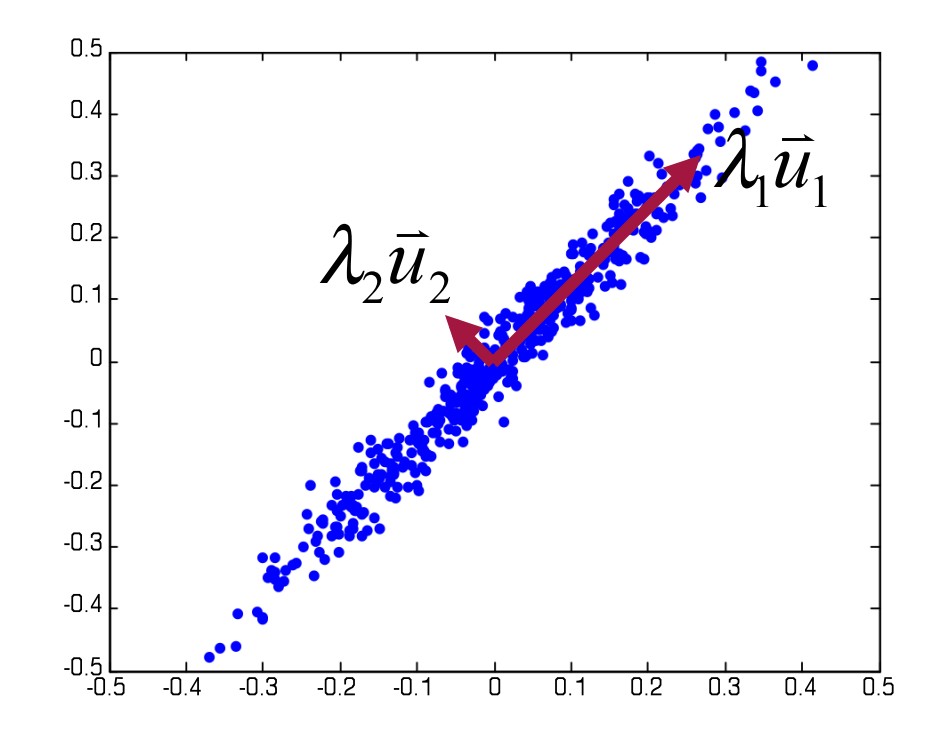

# Whitening

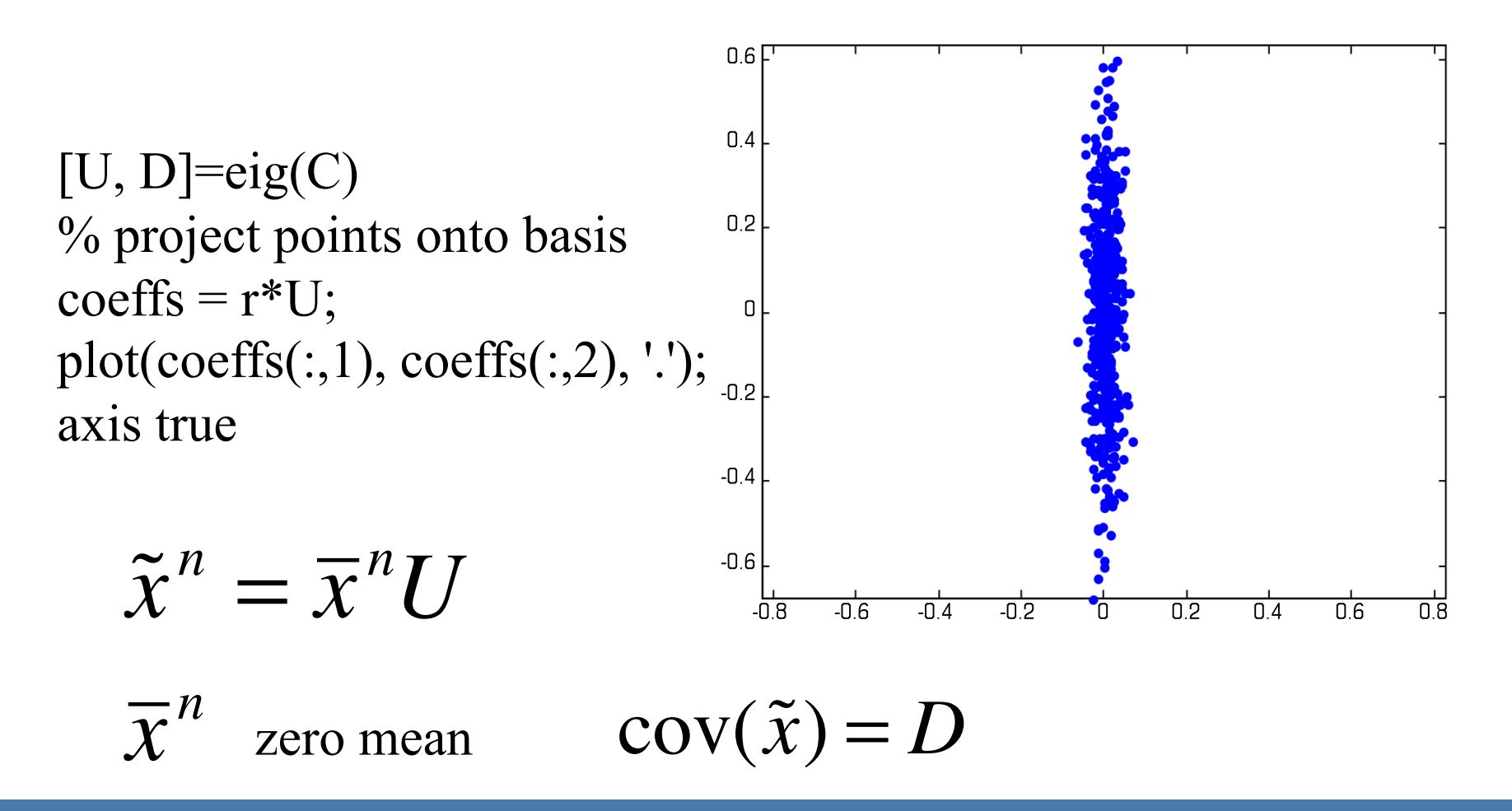

# Whitening

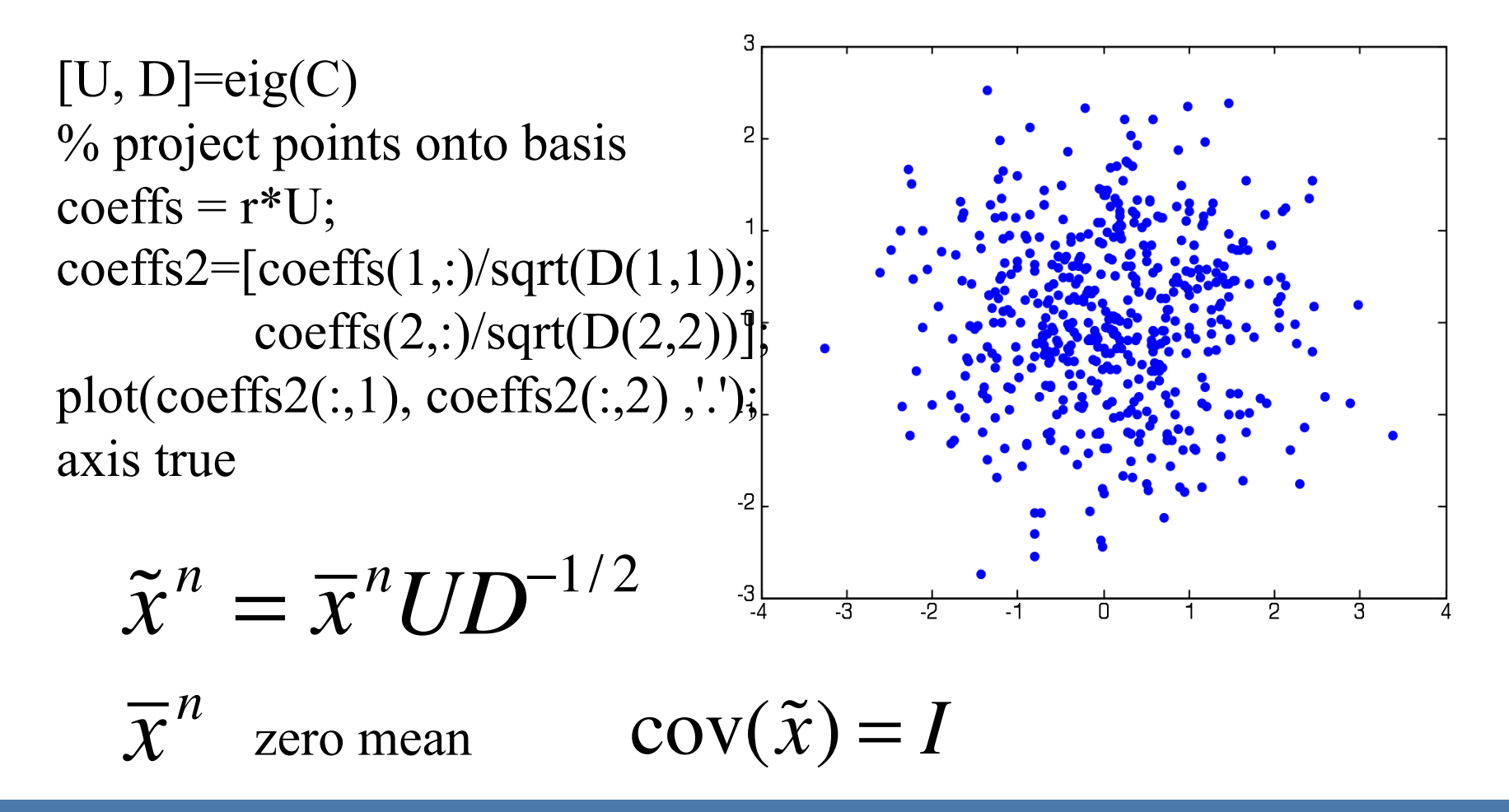

$$
p(\vec{x}) = \frac{1}{(2\pi)^{D/2} |C|^{1/2}} \exp\left(-\frac{1}{2}(\vec{x} - \vec{\mu})^T C^{-1}(\vec{x} - \vec{\mu})\right)
$$

Determinant is just the product of the diagonals (ie variances).

$$
p(\vec{x}) = \prod_{i=1:D} p(x_i) = \prod_i \frac{1}{\sqrt{2\pi}\sigma_i} \exp\left(-\frac{1}{2}(\vec{x}_i - \vec{\mu}_i)^2 / \sigma_i^2\right)
$$

**Some Facts**  

$$
C = E[(\vec{x} - \vec{\mu})(\vec{x} - \vec{\mu})^T] = \begin{bmatrix} \sigma_{xx} & \sigma_{xy} \\ \sigma_{yx} & \sigma_{yy} \end{bmatrix}
$$

If *x* and *y* are statistically independent then  $s_{xy}=0$ .

If  $s_{xy}=0$ , then x and y are uncorrelated.

Uncorrelated does not imply statistically independent. Uncorrelated and Gaussian does.

PCA de-correlates the directions but unless the data is Gaussian, the coefficients are not statistically independent.

# Why does decorrelated not imply statistically independent?

- PCA takes into account the second-order statistics in the data (in the covariance matrix).
- The covariance matrix captures correlation.
- PCA decorrelates the data.
- •But covariance is only a second order statistic.
- • Gaussians are fully described by their first and second order statistics (mean and covariance) –decorrelating then results in statistical independence
- But if the data has non-zero higher order statistics, decorrelating will not make the dimensions statistically independent.

# PCA and non-Gaussian data

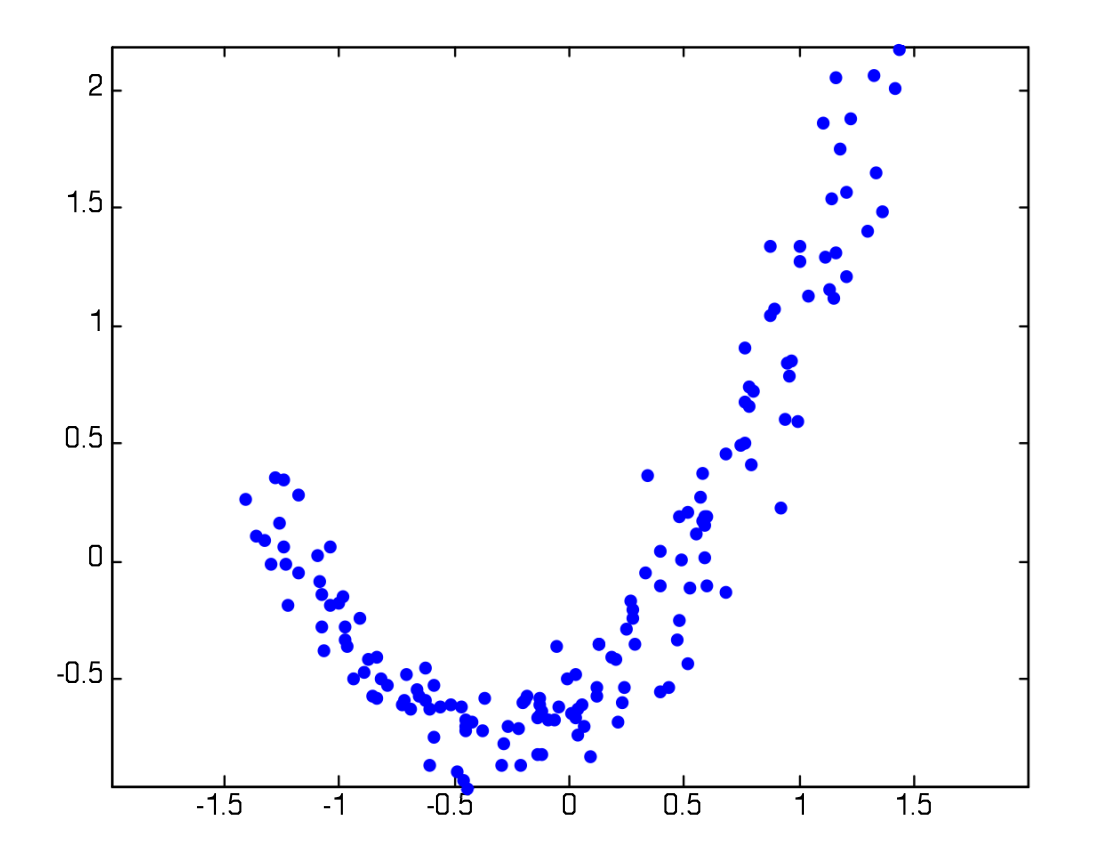

# PCA and non-Gaussian data

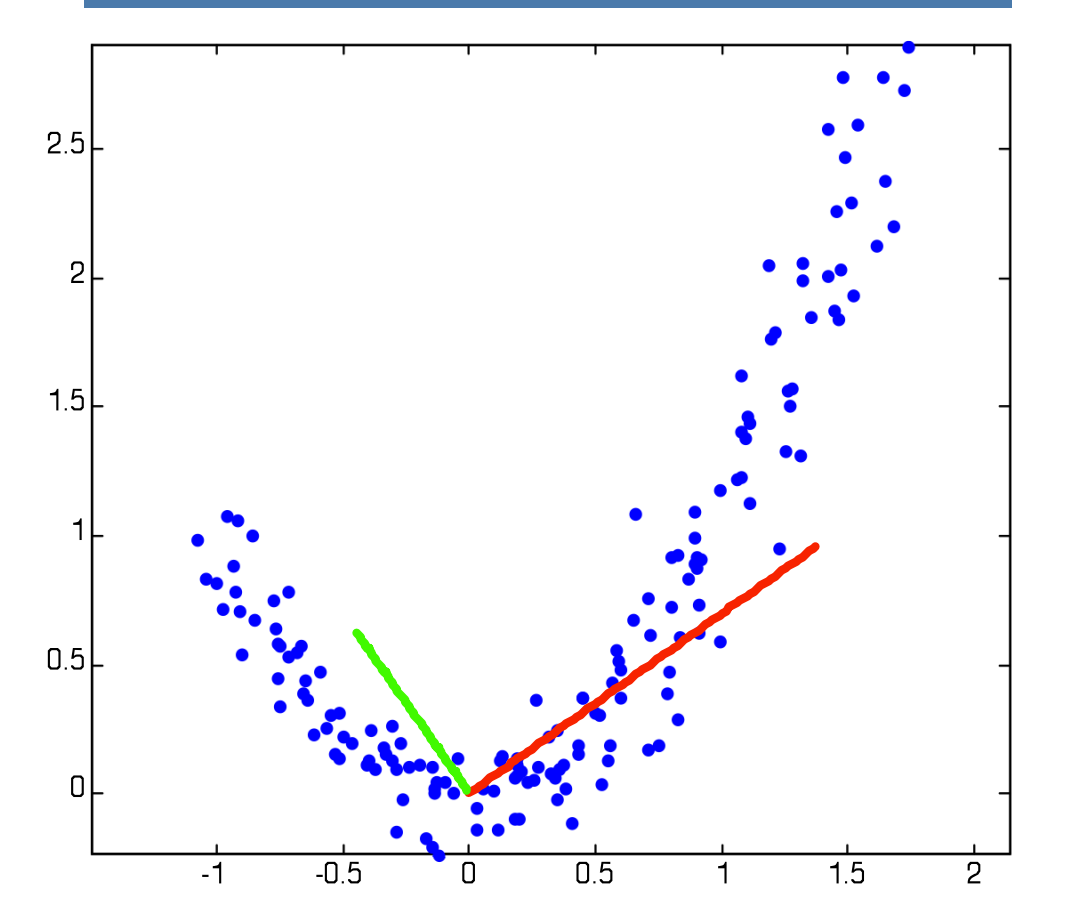

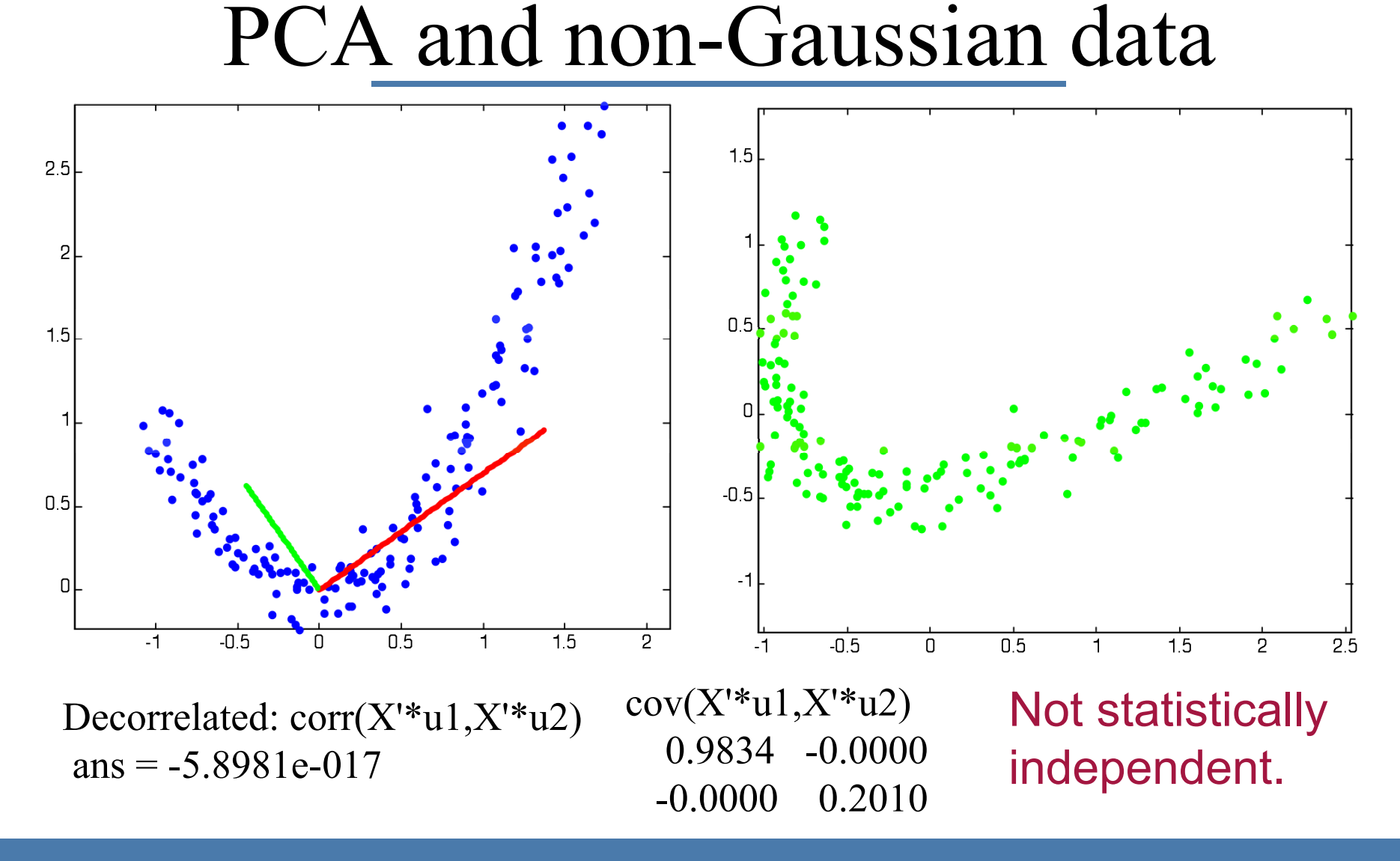

# PCA and Covariance

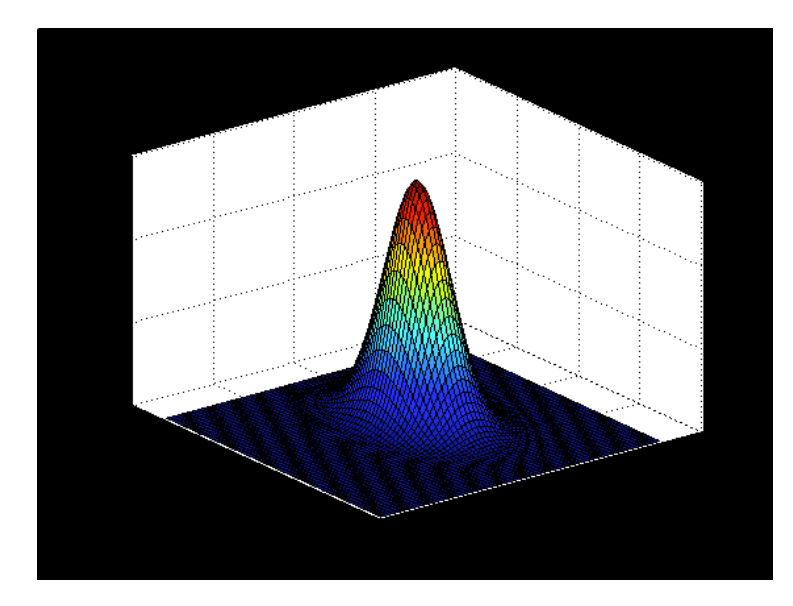

An=A-meanmouth U=eigenvectors U36=matrix of linear coeffs

Let's look at how  $a_3$  and  $a_6$ co-vary.

#### surf(m36)

 $U36=[An*U(:,3) An*U(:,6)];$ C36=cov(U36) mu36=[mean(An\*U(:,3)) mean(An\*U(:,6))] m36=mvnpdf(X, mu36, C36);

# Covariance

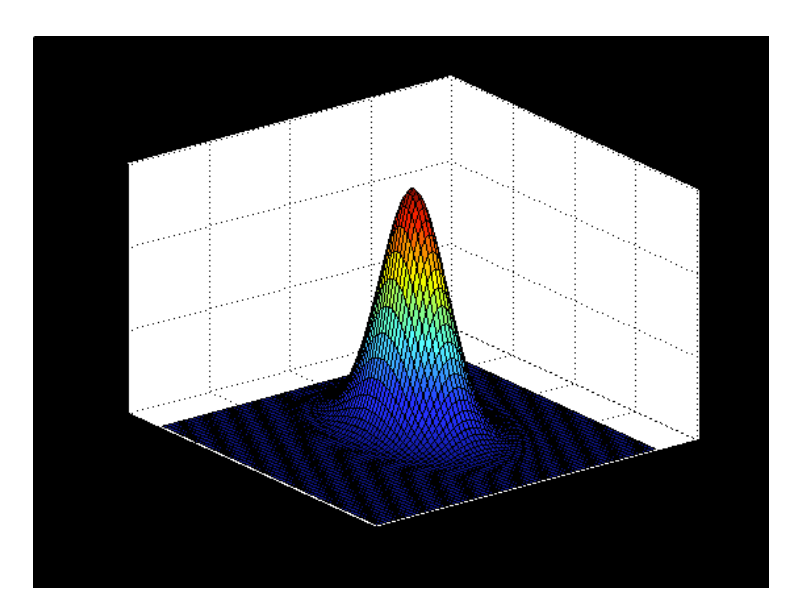

Multivariate Gaussian (Normal)

Mahalanobis distance  $\Delta^2$ 

 $\blacktriangle$ 

$$
p(\vec{x}) = \frac{1}{(2\pi)^{D/2} |C|^{1/2}} \exp\left(-\frac{1}{2}(\vec{x} - \vec{\mu})^T C^{-1}(\vec{x} - \vec{\mu})\right)
$$

# Covariance Ellipse

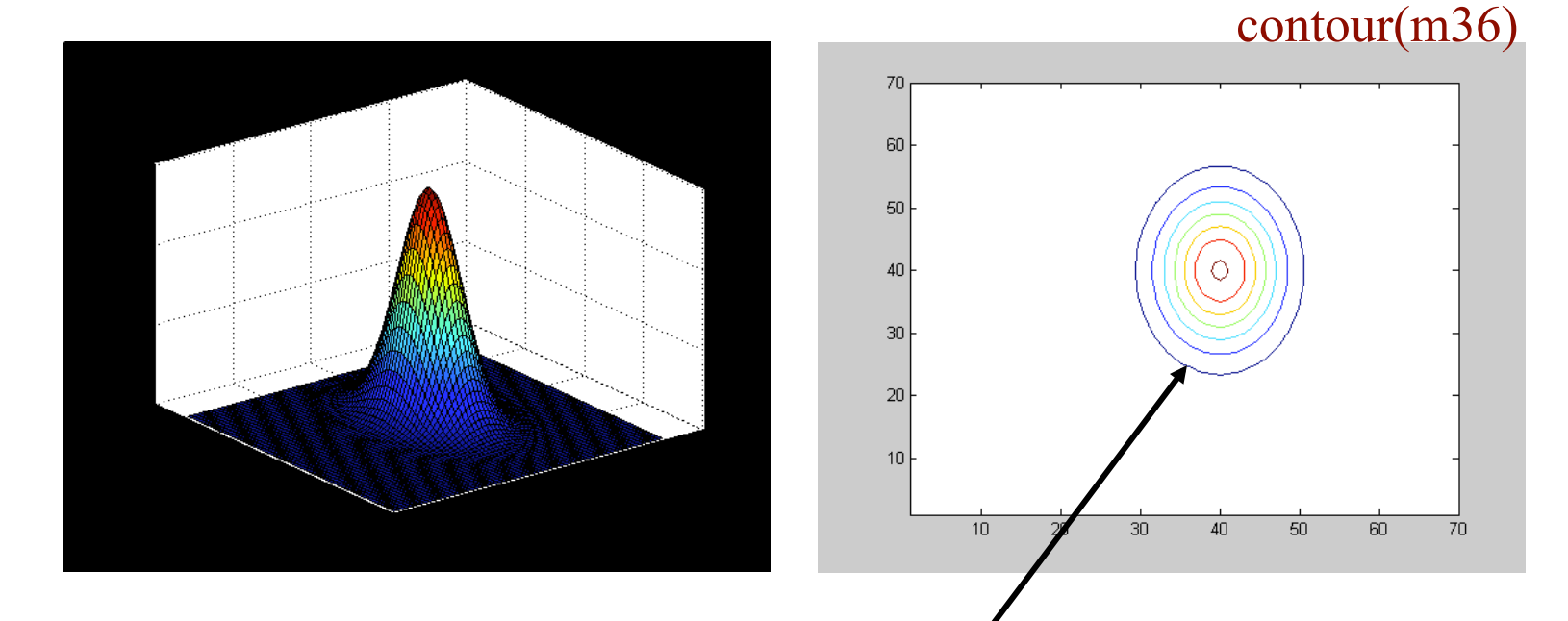

#### hyperellipsoids of constant Mahalanobis distance

Note the ellipse is axis-aligned. Why?

# Mahalanobis distance

$$
p(\vec{x}) = \frac{1}{(2\pi)^{D/2} |C|^{1/2}} \exp\left(-\frac{1}{2}(\vec{x} - \vec{\mu})^T C^{-1}(\vec{x} - \vec{\mu})\right)
$$

$$
\widetilde{x} = \vec{x} - \vec{\mu}
$$

$$
d(\widetilde{x}) = (\widetilde{x}^T C^{-1} \widetilde{x})
$$

$$
C = USU^T
$$

# Mahalanobis Distance  $d(\widetilde{x}) = (\widetilde{x}^T C^{-1} \widetilde{x})$  $=\widetilde{x}^T(USU^T)^{-1}\widetilde{x}$  $=\widetilde{\chi}^T U S^{-1} U^T \widetilde{\chi}$  $y^T S^{-1} y$ **Linear coefficients**  $= \sum_{i=1}^D \frac{y_i^2}{\lambda_i}$  $y = U^T \widetilde{x}$  $\approx \sum_{i=1}^{M} \frac{y_i^2}{\lambda_i}$

# Error in approximation?

- Above measures "distance in feature space".
- Residual error is "distance from feature space". This can be approximated.
- See Moghaddam & Pentland paper on website.
- Taking approximate error into account improves detection for problem 3.